## Change which policies audit this instance

The **Policies** tab allows you to modify the policies to which the selected SQL Server instance is assigned. There are two kinds of policy memberships:

## User-defined policy membership

A manual policy is a policy that must be manually assigned to a SQL Server instance.

## Automatic policy membership

An automatic policy is a policy that is configured so that all SQL Server instances are automatically assigned to it.

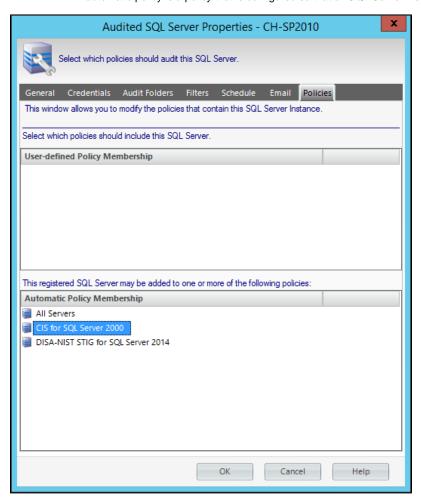

IDERA Website | Products | Buy | Support | Community | About Us | Resources | Legal